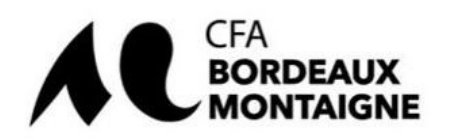

. . . . . . .

## Etapes clés Conclusion d'un contrat d'apprentissage

# à l'attention de l'employeur public relevant de la Fonction Publique d'Etat - FPE

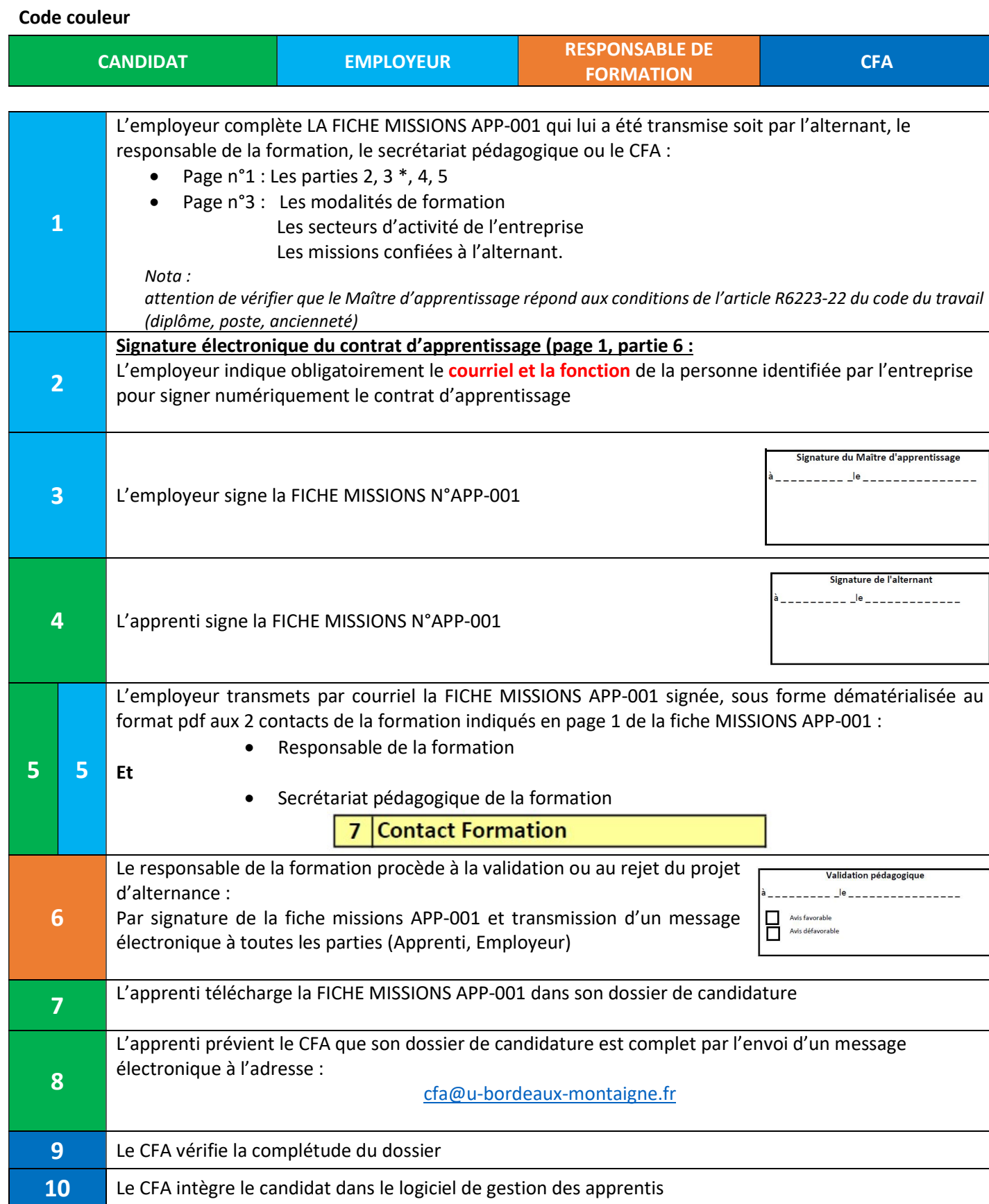

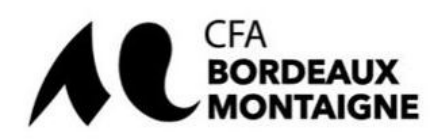

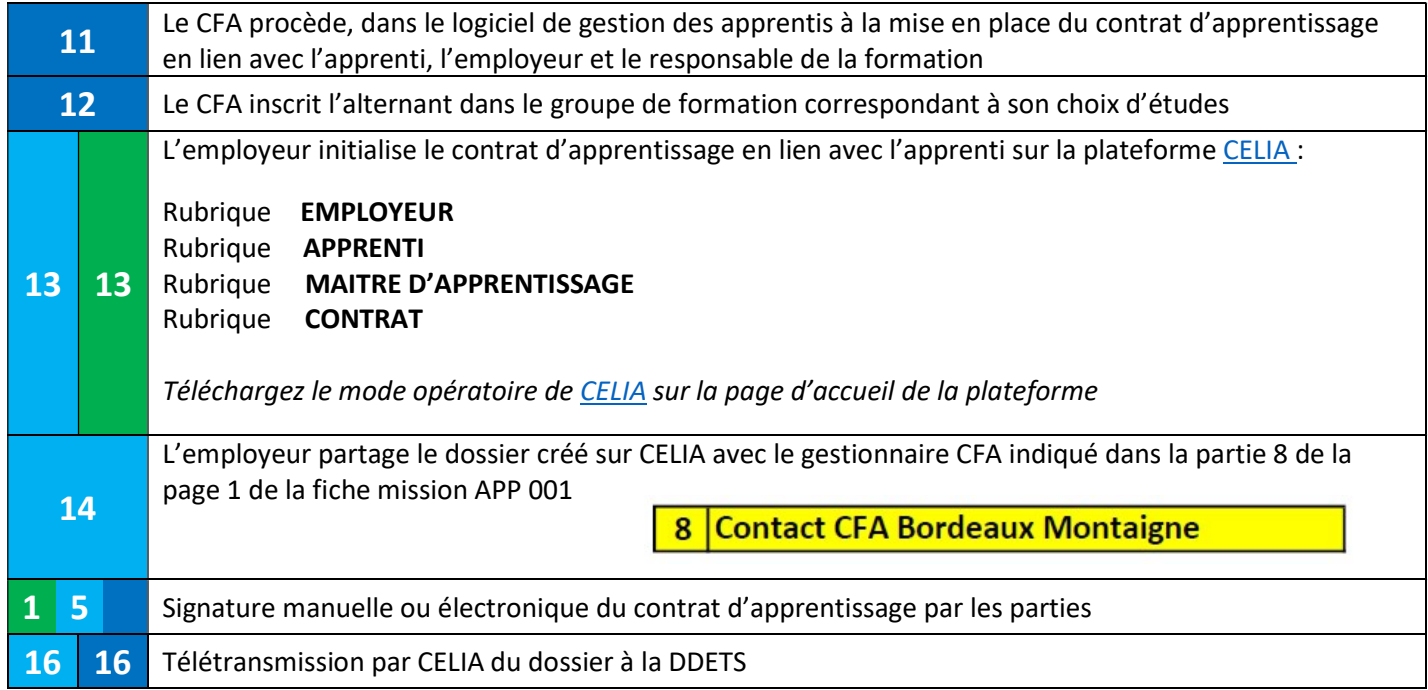

### Informations pratique rentrée 2023

#### Délai de traitement des dossiers

Le délai normal de traitement d'un dossier complet est de 5 jours ouvrables ; en période de rentrée scolaire il passe à 10 ou 15 jours ouvrables.

Nota : ne pas prévoir un début de contrat début septembre avec une finalisation tardive au mois d'août.

#### Début de traitement des dossiers 2023 par le CFA Bordeaux Montaigne

Le CFA Bordeaux Montaigne commencera la campagne d'inscription 2023 à partir du 15 mai 2023

#### Fermeture estivale du CFA Bordeaux Montaigne

Le CFA Bordeaux Montaigne, sera fermé du 21 juillet 2023 au 20 août 2023.

Dans le cadre du droit à la déconnexion prévue à l'article L2242-8 paragraphe 7 du code du travail, aucun traitement de dossier n'interviendra durant la période de fermeture ci-dessus indiquée.

#### Début de la période de formation en entreprise

Pour pouvoir débuter la période de formation en entreprise, le contrat d'apprentissage doit obligatoirement être au préalable signé de toutes les parties (Apprenti, Employeur, CFA)

En cas de litige, le Conseil des PRUDHOMMES requalifiera automatique le contrat en CDI.